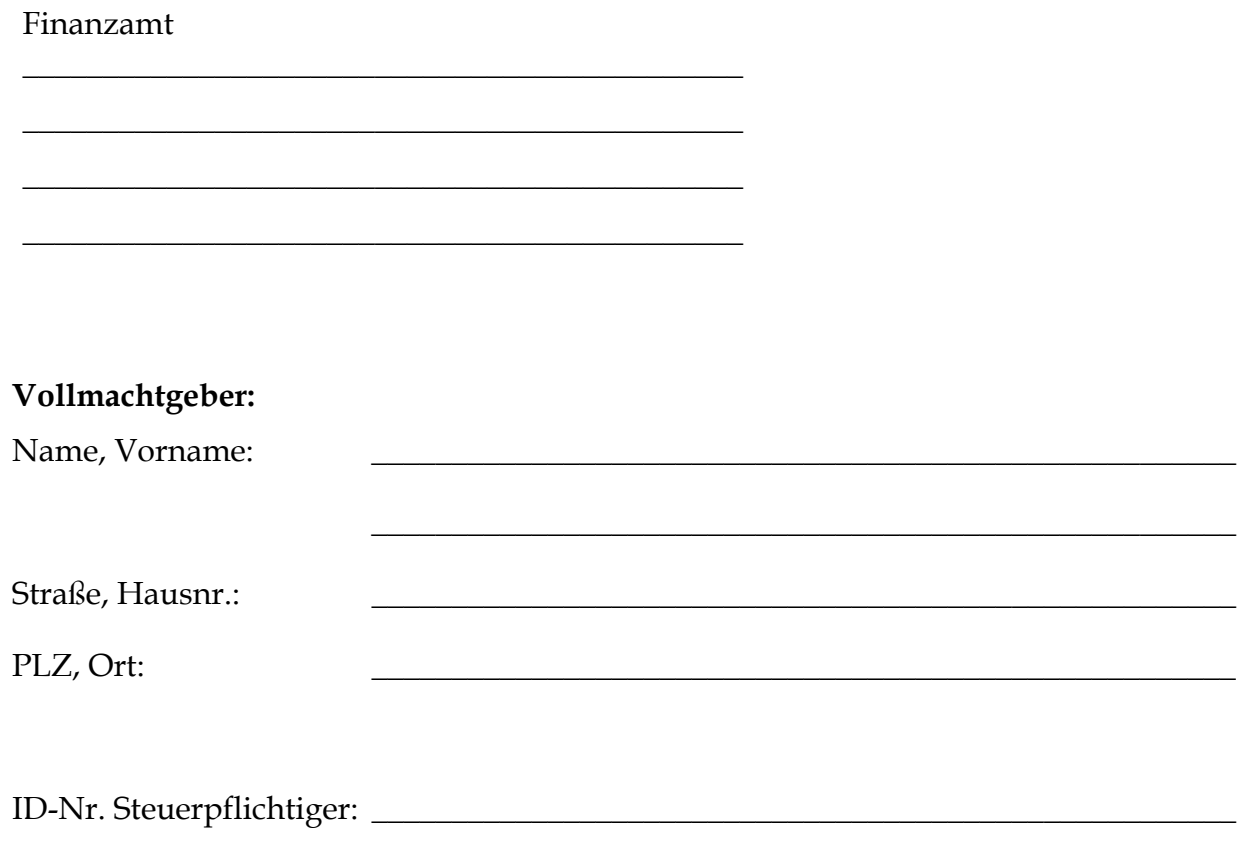

## **Vollmacht**

zur Einsichtnahme in das Steuerkonto mit der Steuernummer

Herr

ID-Nr. Ehegatte:

Ralf Lindner, Wirtschaftsprüfer/Steuerberater, Heidehofstraße 11, 70184 Stuttgart

Berufsträgerkarten-User-ID: 0000000.001328.6066

wird hiermit bevollmächtigt, Einsicht in das o.a. Steuerkonto zu nehmen.

Diese Vollmacht endet nicht automatisch mit der Beendigung des dieser Vollmacht zu Grunde liegenden steuerlichen Beratungsvertrages. Die Vollmacht gilt, solange ihr Widerruf der Finanzbehörde, bei der das o.a. Steuerkonto geführt wird, nicht schriftlich angezeigt worden ist.

Der Bevollmächtigte ist befugt, Untervollmacht zur Einsichtnahme in das o.a. Steuerkonto zu erteilen und zu widerrufen.